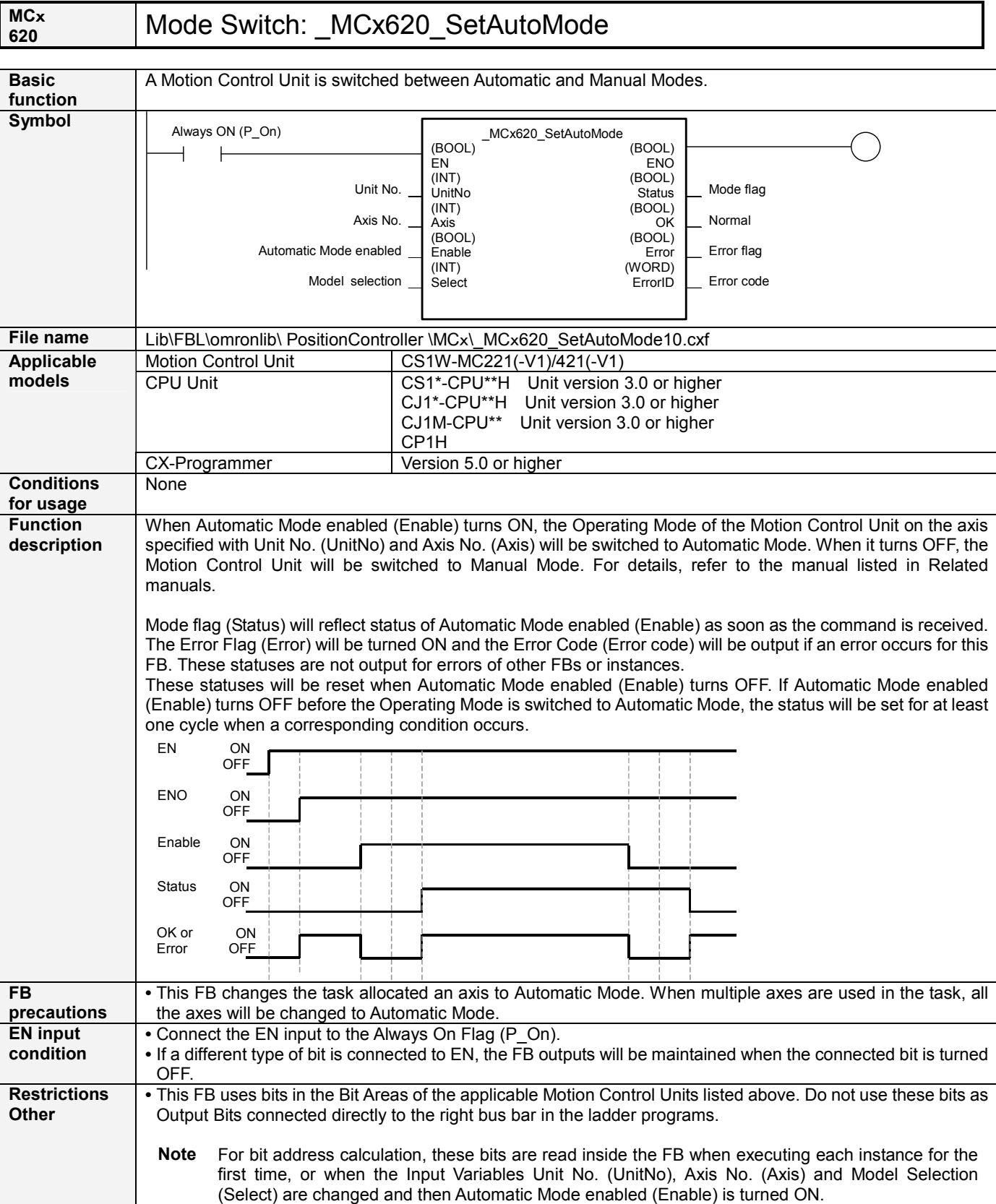

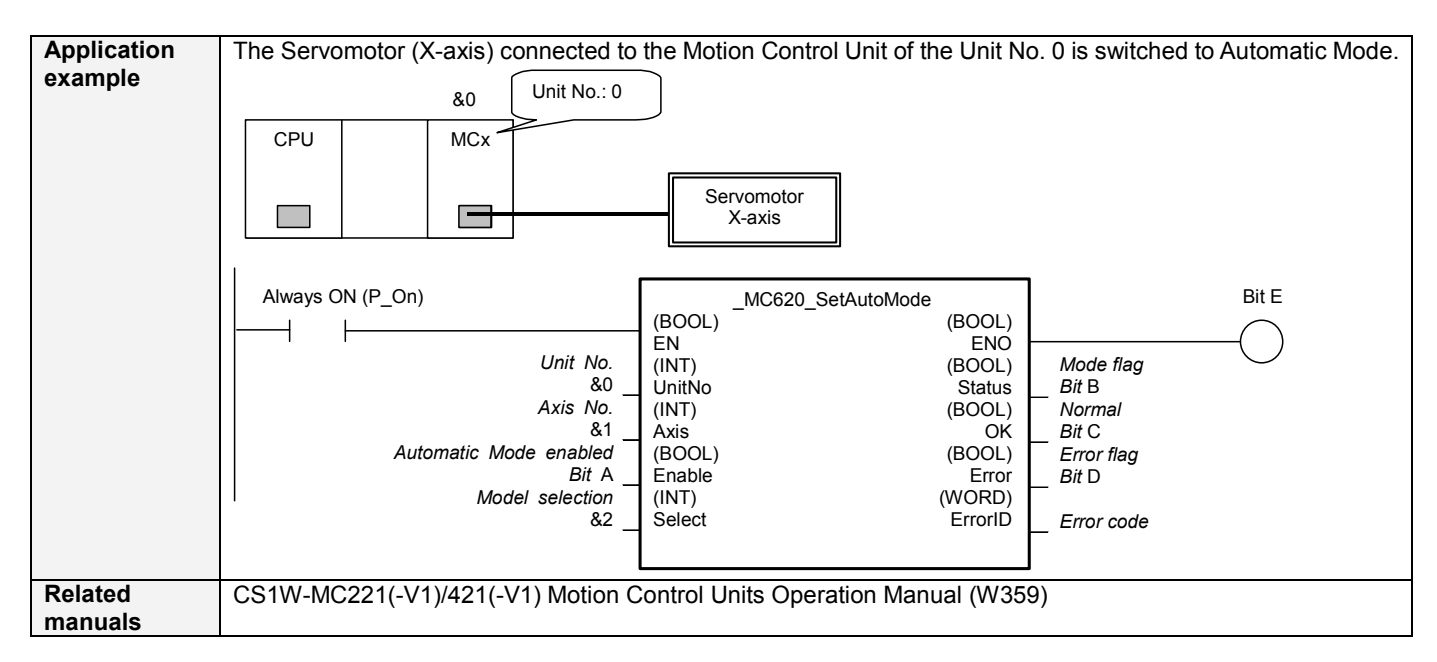

# ■ Variable Tables

#### Input Variables Name Variable name Data type Default Range Description<br>EN EN BOOL 1 (ON): Start EN BOOL | | | | 1 (ON): Starts FB 0 (OFF): Does not start FB Unit No.  $\vert$  Unit No  $\vert$  Unit No  $\vert$  80  $\vert$  80 to 893 Depends on the model of Motion Control &0 to &91 Units. &0 to &95 (MC221) &0 to &91 (MC421) Axis No. | Axis | INT | &1 | &1 to &4 Automatic Mode enabled Enable BOOL 0(OFF) : Switches to Automatic Mode : Switches to Manual Mode ₹ Model selection Select INT 84 &2, &4 &2: 2-axis Unit (MC221) &4: 4-axis Unit (MC421)

## Output Variables

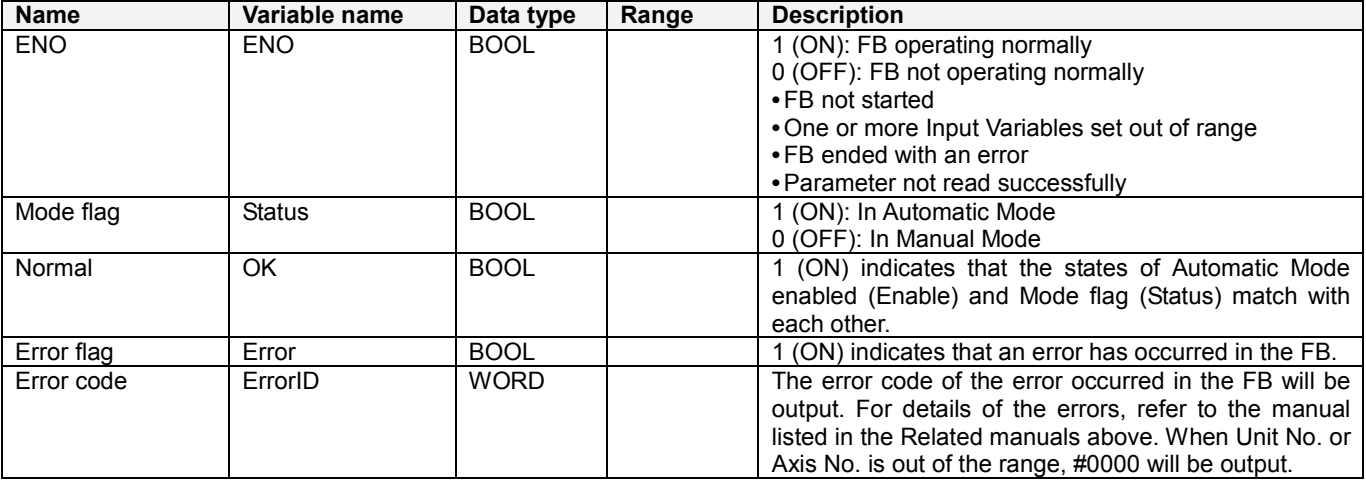

## Version History

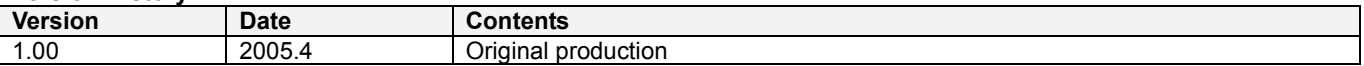

#### Note

This manual is a reference that explains the function block functions.

It does not explain the operational limitations of Units, components, or combinations of Units and components. Always read and understand the Operation Manuals for the system's Units and other components before using them.